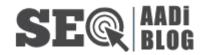

| How To Use         GenYouTube To         Download Videos         Quickly And Easily?         Ultimate Guide to         Using GenYouTube:         Everything You         Need to Know.         Degrees of         Comparison           Examples with         Answers, Rules and         Worksheets         How To Increase         Watch Time On | Recent Posts        |  |  |  |
|----------------------------------------------------------------------------------------------------|---------------------|--|--|--|
| Download VideosQuickly And Easily?Ultimate Guide toUsing GenYouTube:Everything YouNeed to Know.Degrees ofComparison  Examples withAnswers, Rules andWorksheetsHow To Increase                                                                                                    | How To Use          |  |  |  |
| Quickly And Easily?Ultimate Guide toUsing GenYouTube:Everything YouNeed to Know.Degrees ofComparison  Examples withAnswers, Rules andWorksheetsHow To Increase                                                                                                    | GenYouTube To       |  |  |  |
| Ultimate Guide to<br>Using GenYouTube:<br>Everything You<br>Need to Know.<br>Degrees of<br>Comparison  <br>Examples with<br>Answers, Rules and<br>Worksheets                                                                                                    | Download Videos     |  |  |  |
| Using GenYouTube:Everything YouNeed to Know.Degrees ofComparison  Examples withAnswers, Rules andWorksheetsHow To Increase                                                                                                    | Quickly And Easily? |  |  |  |
| Everything You   Need to Know.   Degrees of   Comparison     Examples with   Answers, Rules and   Worksheets   How To Increase                                                                                                    | Ultimate Guide to   |  |  |  |
| Need to Know.Degrees ofComparison  Examples withAnswers, Rules andWorksheetsHow To Increase                                                                                                    | Using GenYouTube:   |  |  |  |
| Degrees ofComparison  Examples withAnswers, Rules andWorksheetsHow To Increase                                                                                                    | Everything You      |  |  |  |
| Comparison  <br>Examples with<br>Answers, Rules and<br>Worksheets<br>How To Increase                                                                                                    | Need to Know.       |  |  |  |
| Examples with<br>Answers, Rules and<br>Worksheets<br>How To Increase                                                                                                    | Degrees of          |  |  |  |
| Answers, Rules and<br>Worksheets<br>How To Increase                                                                                                    | Comparison          |  |  |  |
| Worksheets<br>How To Increase                                                                                                    | Examples with       |  |  |  |
| How To Increase                                                                                                    | Answers, Rules and  |  |  |  |
|                                                                                                    | Worksheets          |  |  |  |
| Watch Time On                                                                                                    | How To Increase     |  |  |  |
|                                                                                                    | Watch Time On       |  |  |  |

#### YouTube?

15 Technical SEO

Checklist for Better

Ranking

## Archives

June 2022

April 2022

February 2022

January 2022

December 2021

February 2021

January 2021

December 2020

November 2020

October 2020

September 2020

Categories

#### General

Latest Updates

Local SEO

Off-Page SEO

Submission Sites

On-Page SEO

**Technical SEO** 

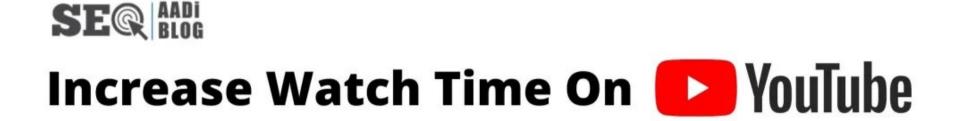

How To Increase Watch Time On YouTube?

## Is an essential question for video creators and marketers?

A good way to drive more subscribers is to create more original content, especially if you have a popular channel with a high number of subscribers. Creating a longer form of content will help you to connect with your audience and make it more interesting for them to watch, and it is a best way to *increase watch time on YouTube*.

In addition, you can create lookalike audiences, which will help you make educated guesses about your viewers and what kind of content they'll be interested in.

Want to know Richest Indian Youtubers

# Developing a strategy to increase watch time on YouTube is crucial for your video's success.

While there's no one method to increase watch time on YouTube, the following tips will help you to build your audience. The key to a successful YouTube channel is to be consistent. *Increasing your watch time on YouTube* is difficult, but the end result will be worthwhile. By taking the time to carefully plan your content, you'll have more polished videos and attract more viewers.

Aim for at least 50% Watch Time for your YouTube video. Increasing watch time on YouTube is challenging, but it's worth the effort. Adding a subtitle or a short intro will help you keep viewers interested. Using a thumbnail will help people distinguish between your videos. If the content is interesting, it's more likely they'll click on the link. You can also add a link to your video, allowing people to subscribe to your channel.

#### • Make Videos with Quality and Content

When setting up your YouTube channel, keep an eye on the metrics that are important to you. For instance, you can analyze the amount of time your audience has spent watching your videos. You can also use tools like YouTube analytics to find out the number of people who have watched your videos. By examining these metrics, you'll be able to determine which videos have the highest viewer retention. This can help you plan your content and increase the time your videos have been seen.

#### • Create Playlist

Creating a playlist can help increase watch time on YouTube. Having a playlist will make it more likely for your video to be viewed by more people. Using a playlist can also increase your YouTube views. A good playlist can be a great way to get more views. The longer a video is on YouTube, the more it's going to be seen. This is a crucial factor when you want to maximize your viewership.

#### • Make your videos more interesting

The more interesting your videos are, the more people will be interested in them. The more your videos are, the more viewers you will attract. Moreover, your channel's watch time will grow. Therefore, it is crucial to develop your YouTube channel as a source of income. If you have a popular YouTube channel, it will be easy to increase your watch time. When you've reached 4,000 or more, you'll be able to apply for the YouTube Partner Program. This program will allow you to earn money through ads.

#### • Titles and Thumbnails

A good video title and thumbnail can help **increase watch time on YouTube**. Your title and thumbnail are the two primary signals that your audience will see your video. If they want to watch it, they'll want to click on your ads. By optimizing your titles, you can also get more views on your video. It's possible to get more views on your video when it's optimized. When you have a large number of subscribers, your content is bound to attract more attention.

# Conclusion

Aside from increasing watch time on your videos, you should also try to upload more videos. This will not only **boost your YouTube channel's traffic** but will also help you develop your channel. Eventually, your channel will become a major source of income, so you should work with the platform to develop your channel. In addition to this, you should consider the following methods to increase your YouTube video's watch time.

Share this: () (i) (t) (P) y Like this: Loading... Related ten Di Dg Î DC G

How To Use GenYouTube To Download Videos

Ultimate Guide to Using GenYouTube:

Improve Your Website Visitors Using 5 Secret

#### Quickly And Easily?

June 20, 2022 In "General"

#### Everything You Need to Know.

June 3, 2022 In "General"

#### **SEO** Techniques

November 6, 2020 In "On-Page SEO"

← Previous Post Next Post → What do you think? 0 Responses Upvote  $\geq$ Funny Love Surprised 52

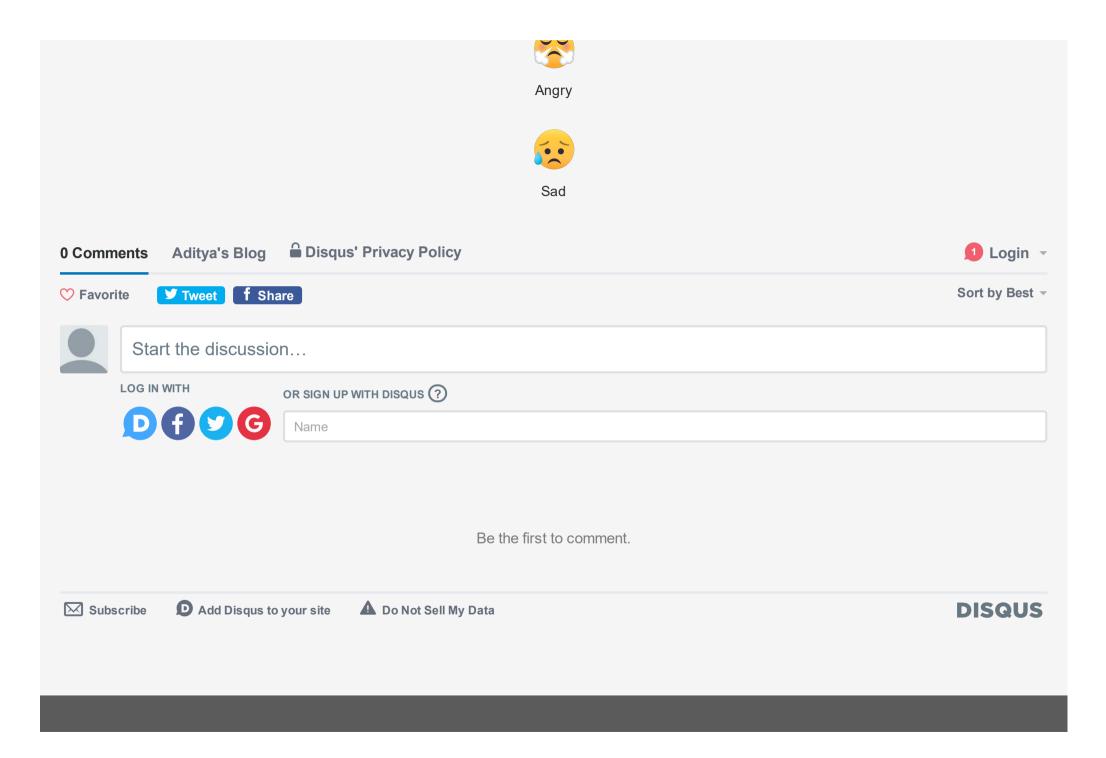

### **Recent Posts**

Categories

Latest Updates

On-Page SEO

Technical SEO

Off-Page SEO Submission Sites

General

Local SEO

Know About Us

About Contact Privacy Policy Search ...

Q

How To Use GenYouTube To Download Videos Quickly And Easily? Ultimate Guide to Using GenYouTube: Everything You Need to Know. Degrees of Comparison | Examples with Answers, Rules and Worksheets How To Increase Watch Time On YouTube? 15 Technical SEO Checklist for Better Ranking

Copyright © 2022 Powered by Aditya's Blog